## **Photoshop Book Myanmar Free Download \_\_EXCLUSIVE\_\_**

Installing Adobe Photoshop and then cracking it is easy and simple. The first step is to download and install the Adobe Photoshop software on your computer. Then, you need to locate the installation.exe file and run it. Once the installation is complete, you need to locate the patch file and copy it to your computer. The patch file is usually available online, and it is used to unlock the full version of the software. Once the patch file is copied, you need to run it and follow the instructions on the screen. Once the patching process is complete, you will have a fully functional version of the software on your computer. To make sure that the software is running properly, you should check the version number to ensure that the crack was successful. And that's it - you have now successfully installed and cracked Adobe Photoshop!

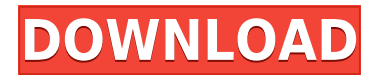

After my initial hands-on use of Adobe Photoshop Elements 2021, I am having a difficult time leaving and using a competitor's product. I've been using Lightroom since Adobe Photoshop 6 (I have original copies of Photoshop 5 and 6, so if I buy them, I can work with them on my Mac), and even at my age (I'm in my mid-40s), I had some difficulty with the upgrade to Elements but the new version of Photoshop is surprisingly easy to work with. What it comes down to is value. While the new version of Elements will cost you somewhere around \$149, you get a solid and powerful piece of software that gives me the ability to edit my images in a way that I had not been able to do previously. Yes, one can go to www.photoshop.com and either hire a company for \$10 an hour to do the same thing or PicStudio for around \$100 an hour (at picarto.com ) for a similar version. At \$149, I'm guessing Adobe has probably covered a large portion of their costs. I have not been able to find any negative aspects of the digital photography software - I have no complaints. My only disappointment is that the stores don't offer it on the Mac so we can buy it together. This way, I can run both programs at the same time on my iPad . In test used on my Canon 70D (which comes with 13-speed auto focus) in good light, the auto focus in Elements was perfect. It's easy to see any potential flaws while using the program, and Elements is built with better review tools than competitors.

## **Photoshop 2021 (Version 22.4)With Keygen Incl Product Key 64 Bits 2023**

As computing continued to evolve, the cloud became ready to serve significantly larger files than anyone had previously imagined. In 2012, Adobe launched Full Photoshop CC for the first time, a version of Photoshop that could work with large files. But Adobe understood that cloud-based applications served a small market. The developers wanted to reach the masses. So in 2013, they

announced Creative Cloud: a subscription-based software subscription, similar to that of Adobe Lightroom and Adobe Premiere Pro, which allowed them to build web-based applications like Photoshop and their other digital design tools. Since then, Creative Cloud has grown significantly and now includes subscription-based photo editing and other tools. But even with Creative Cloud, the transition to the web was incomplete. Most web-based applications have a limited subset of Photoshop tools and features. To make this work, Adobe had to reinvent the web and draw on the expertise of developers, including open source contributors. Today, Photoshop is now available online as a public beta. Adobe is testing the market with the idea of allowing everyone to try the software for free, and watching to see if they can create powerful web-based experiences with a tool like Photoshop. Adobe Photoshop is a powerful, \$900+ software program developed by Adobe Systems, that is commonly considered the go-to tool for editing digital imagery and the photo, video, and web industry.

Adobe Photoshop is a tool that offers layers and layers–also known as "groups"–, which allow users to quickly select one item or group of items and quickly apply an effect like changing the fill color, gradient, or blurriness of the object to create various results.

In addition, the user can simply enter numbers into the layers to scale them up or down to adjust for the perspective changes of a landscape photograph or the new proportions of an object in a portrait. The use of layers almost always requires the use of a plug-in to add effects or functions not enabled by Photoshop.

Cheaper courses start at \$99 yearly.

Learn to master Adobe Photoshop CC e3d0a04c9c

## **Photoshop 2021 (Version 22.4)Keygen Incl Product Key [Mac/Win] X64 2022**

Overall, Adobe Photoshop is one of the excellent options for enthusiasts that want to enhance their images. It's a powerful image editor with a vast array of tools. It offers tracking, editing and other functions that a lot of programs just can't match. Adobe Photoshop is the preferred option for professionals who want professional editing features. It's a powerful image editing program that gives some of the best image editing functions and ease of use. Adobe Photoshop is one of the best options if you want to edit your photos. It's got great image editing tools and intuitive editing functions. However, it's lacking some advanced speed functions. The newest edition of Photoshop updated copy-paste support from Illustrator to Photoshop, making it easier to move text layers and other typographic properties. Adobe has also improved the quality along edges in objects in its Sky Replacement feature. Using the new features, you can make people happier, make pets happier, and actually make the whole world smile. You can even use Photoshop to erase things from your life like that annoying person who is always invading your personal space and get out of that mentality. An innovative new feature is the ability to speed up the animation process by using your face and eyes as a landmark for your animation. All you have to do is align the eyes with the landmark. Your face in motion will be identical to that of your mouth moving. This feature is only available in Photoshop.](https://helpx.adobe.com/asset-solutions/word/photoshop/s2021-features.html)

Photoshop S2021 Features

photoshop myanmar font download myanmar font free download for photoshop photoshop myanmar ebook free download photoshop free download myegy adobe photoshop free download myegy adobe photoshop cs6 free download myegy photoshop download mod for pc photoshop free download mod pc photoshop cc mod download for pc photoshop free download microsoft

The workflow of Photoshop consists of four steps. It includes opening an image, creating a new file, working with layers, and saving. Some features of Photoshop are darkroom tools, retouching, replacement color, and creating homemade graphics. Photoshop is essentially a photo-manipulation process with many tools. Primarily, the tool contains a plug-in to open a camera RAW file. Photoshop's goal is to accurately modify a RAW file to your taste, and make adjustments that take advantage of the. The true power of Photoshop lies in its features, like a multipurpose selection tool, the ability to work with layers, the content-aware fill, and the healing brush. It is a bitmap editing software and a painting software. With the Adobe Photoshop suite, you can edit and manipulate digital photographs, RAW files, video, and other kinds of media. It has a workflow workflow, the ability to organize, and export images to PC, web, mobile, video, and printing. You can also develop, express, and learn the software by using it. Adobe Photoshop is the leading consumer and professional image editing software company. It is frequently used to edit and retouch images, such as photographs, graphics, comic books, film, games, and other media. At the same time, Photoshop is one of the most popular tools for the graphic arts industry, and is used for web designs and graphics. Photoshop CC 2018 became the eighth revision of Adobe Photoshop and includes all the power features of the software, including face-recognition, retouching masks, image adjustments, new Curves, Lens Blur, and Milky Way Warp. Photoshop blends the graphics editing with the photomanipulation and visual effects to make the photo unique and awesome.

Object Selection is one of the most used selection tools in any of the above-mentioned applications. Open Object Selection opens a window, allowing you to indicate the area of an object that you wish to select, and then outline the object in the image. You no longer have to deal with those pesky markers that get in the way of your image. An object selector found in Adobe Photoshop Elements is always helpful when looking at a group of people and trying to select the faces. Photo File Merge allows you to quickly and easily merge, create, and customize multiple existing files into one. And now, the image editor will also work simultaneously with all the other Adobe apps, like Photoshop CC. Content-Aware Fill makes it simple to remove freckles from skin or smooth out a pet's wrinkles, and if you're using a stylized metallic effect in your image, the smart edges cull away transparency to ensure your image doesn't look strange. You can download Photoshop Cloud CC and create documents against any of your cloud service accounts. The Cloud Sync technology in Photoshop CC and Photoshop Creative Cloud is a seamless experience for you in terms of sharing, syncing, and working across any desktop or mobile device. Photoshop CS4 offers an array of new image processing features for you to improve the captured images as well as the way you edit them. Plus, you can now use custom selection and mask tools to apply filters and plug-ins, for comprehensive photo and video retouching. Selected Elements in Photoshop Elements 11 provides a new environment with many drag-and-drop editing tools, smart guides – and tight control over sharpening and noise reduction.

<https://zeno.fm/radio/derivations-in-physics-class-11-cbse-pdf-download> <https://zeno.fm/radio/cod-black-ops-1-multiplayer-crack-22> <https://zeno.fm/radio/city-bus-simulator-munich-keygen-download> <https://zeno.fm/radio/red-dead-redemption-key-generator-workingl> <https://zeno.fm/radio/nordvpn-6-26-crack-keygen-download-2020> <https://zeno.fm/radio/free-download-parashar-light-7-1-astrology-software-rar-full> <https://zeno.fm/radio/flowjo-v10-software-torrent> <https://zeno.fm/radio/electudemotordiagnosisdescargar> <https://zeno.fm/radio/64-bit-photograv-2-11-free-download> <https://zeno.fm/radio/download-microsoft-office-2013-high-compressed-10mb-hit>

Baking de-saturation into images is one way of manipulating colors while keeping the tone intact. Before using this technique, you need to keep the original image layer open. Look for the layer in the Layers panel and either select the layer or drag it into the Paths panel. From there, click on the Appearance tab and click on the button with the minus sign to desaturate the color, or click on the desaturation button. Click OK to close this dialog box and close the layer. Staring at your screen and wondering why an image looks different in another color space than it does for you? Use the Color panel to change the color space. Click the up or down arrow in the first image box at the top of the panel. If you want to convert the image to the sRGB color space, click Change. Otherwise, check a radio button to receive the new color space. Click OK and then Image > Mode to return to the original image. Adobe Photoshop is the most advanced, powerful, and used image editor in the world. It also has a price tag to match—never mind the hourly rates for Photoshop. If you don't need it, you don't need it. Adobe Photoshop is a raster image editor that includes many useful tools for retouching photos and other graphics. It is made to assist the user in modifying and improving the quality of their images. It is built to be used by individual hobbyists. It has a learning curve similar to CorelDraw but is easily learned and is a tool that most graphic artists need.

Learn specialized features like transforming images into video and creating stylish extensions for

Adobe Camera Raw and Photoshop Lightroom. There's also an extensive mode called Photoshop Creative Cloud to support creative professionals, who can quickly download any piece of the software they are working on at any time. The software is also fast and stable thanks to the multicore engine and the aforementioned intelligent rendering scheme as well as the built-in hardware-assisted support for GPUs. Getting started with Photoshop is straightforward: just download the software, register it to your computer, and get ready to edit your images. Its userfriendly interface and easy step-by-step tutorials will guide you through the various functions and tools. If you're a beginner, you can easily start editing right away with the help of tutorial videos. The tutorials walk you through four common editing tasks: removing wrinkles, retouching images, creating a sketch in Photoshop, and working with SVG files. With what is already the most powerful image editor available, one can't help but wonder what Adobe has in store next. And, after the launch of Creative Cloud, users are already able to test out the latest functionality by trial memberships. The future of their software is surely bright, as it's set to stay at the forefront for many years to come. The Collection of tutorials is really great and offers practical examples of how the right tools can be used to enhance your images and that of others in your favorite social media platforms. Some other tutorials will even be of interest to those learning how to use Linotype and Traycolor typesetting techniques. As this is an eBook, the quantities are limited, but once your purchase is complete, you can download the entire collection at no extra cost.